New 8.3 Volume

We will find three basic types of volume with variations on each type.

They are pancakes, donuts and pop-ups.

## Pancakes

Pancakes are when you rotate a shape about a vertical or horizontal line. The shape must attach to the line. There cannot be any space between the shape and the line. When you create a pancake, you are basically adding circles together. Usually the radius of the circle is changing. This can also be called a disk.

Rotate  $y = x^2$  about the x-axis and find the volume from

The area of a circle is  $A = \pi r^2$  with this radius being  $x^2$ .

$$
\int_0^4 \pi (x^2)^2 dx = \int_0^4 \pi x^4 dx = \frac{\pi x^5}{5} \bigg|_0^4 = \frac{4^5}{5} - \frac{0^5}{5} = \frac{256\pi}{5}
$$

Rotate  $y = \sqrt[3]{x}$  about the x-axis and find the volume from

The area of a circle is  $A = \pi r^2$  with this radius being  $\sqrt[3]{x}$ .

$$
\int_{1}^{8} \pi \left(\sqrt[3]{x}\right)^{2} dx = \int_{1}^{8} \pi \left(x\right)^{\frac{2}{3}} dx = \frac{3\pi x^{\frac{5}{3}}}{5} \bigg|_{1}^{8} = \frac{3\pi}{5} \left(32\right) - \frac{3\pi}{5} \left(1\right) = \frac{92\pi}{5}
$$

Rotate  $y = x^2$  about the y-axis and find the volume from

If we are rotating it about the y-axis, we have to solve for  $x$ .  $x = \sqrt{y}$ If the x values are going from 0 to 4, the y values are going from 0 to 2. The area of a circle is  $A = \pi r^2$  with this radius being  $\sqrt{y}$ 

$$
\int_0^2 \pi (\sqrt{y})^2 dy = \int_0^2 \pi y dy = \frac{\pi y^2}{2} \bigg|_0^2 = 2\pi
$$

## Donuts

Donuts are created when you are rotating a shape about a line but there is space between the line and the shape. This creates a hole between the two circles that are formed. The function farthest from the axis is the  $R$  and the function closest to the axis is the  $r$ . The area formed by a donut can be found using the formula  $A = \pi(R^2 - r^2)$ . This can also be called a washer.

Let T be the region formed by the line  $y = 4x \& y = x$ . Rotate T about the x-axis and find the volume from  $x = 0$  to  $x = 4$ .

 $y = 4x$  is farthest from the x-axis and so  $R = 4x$ .

 $y = x$  is closest to the axis, so this is my r.

$$
A = \pi(R^2 - r^2) = \pi((4x)^2 - (x)^2) = 15\pi x^2
$$

To find the volume, we integrate the area.

$$
\int_0^4 15\pi x^2 dx = \frac{15\pi x^3}{3} = 5\pi x^3 \Big|_0^4 = 320\pi
$$

Let T be the region formed by the line  $y = 4 \& y = x^2$ . Rotate T about the x-axis and find the volume from  $x = 0$  to  $x = 2$ .

 $y = 4$  is farthest from the x-axis and so  $R = 4$ .

 $<sup>2</sup>$  is closest to the axis, so this is my</sup>

$$
A = \pi(R^2 - r^2) = \pi((4)^2 - (x^2)^2) = \pi(16 - x^4)
$$

To find the volume, we integrate the area.

$$
\int_0^2 \pi (16 - x^4) dx = 16\pi x - \frac{\pi x^5}{5} \Big|_0^2 = 64\pi - \frac{32\pi}{5} = \frac{288\pi}{5}
$$

Let T be the region formed by  $y = x^2$  and  $y = 4$  from  $x = 0$  to  $x = 2$ . Rotate T about the line  $x = 7$  and find the volume.

When you are rotating the figure about  $x = 7$ , you need to change all of functions to  $x =$ .

$$
y = x^2 \to x = \sqrt{y}
$$

 $x = \sqrt{y}$  is farthest from  $x = 7$  so  $R = 7 - \sqrt{y}$ 

$$
x = 4
$$
 is closest to  $x = 7$  so  $r = 7 - 4 = 3$ 

$$
A = \pi(R^2 - r^2) = \pi((7 - y)^2 - (3)^2) = \pi(49 - 23y + y^2)
$$

To find the volume, we integrate the area.

$$
\int_0^2 \pi (49 - 23y + y^2) dy = 49\pi y - \frac{23\pi y^2}{2} + \frac{\pi y^3}{3} \Big|_0^2 = 98\pi - 46\pi + \frac{8\pi}{3} = \frac{164\pi}{3}
$$

## Pop-ups

A pop-up is when you have a base shape and then you create another shape that is perpendicular to the base. This is an example of a figure with the base is a circle and the perpendicular shapes are squares.

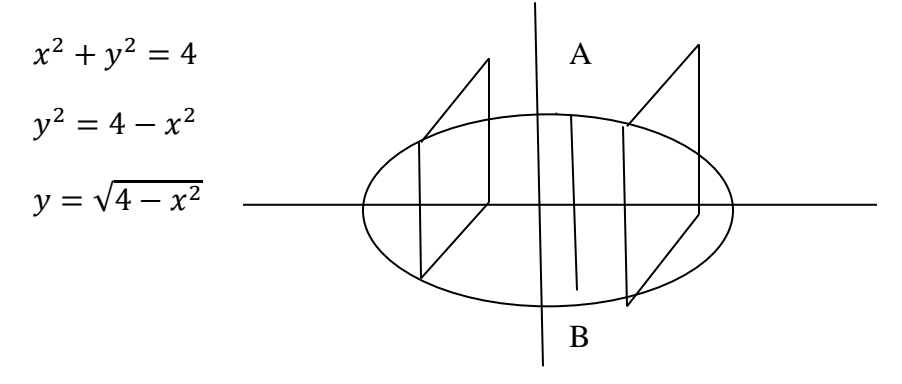

You find the area of the perpendicular shape, in this case a square.

 $A = s^2$ The side is the diameter of the circle (AB). AB is also  $2y = 2\sqrt{4 - x^2}$  $A = (2\sqrt{4 - x^2})^2 = 4(4 - x^2) = 16 - 4x^2$ 

If we integrate the area, we get the volume.

$$
\int_{-2}^{2} (16 - 4x^2) dx = 16x - \frac{4x^3}{3} \Big|_{-2}^{2} = 16(2) - \frac{4(2)^3}{3} - \left(16(-2) - \frac{4(-2)^3}{3}\right) =
$$
  
32 -  $\frac{32}{3}$  + 32 -  $\frac{32}{3}$  = 64 -  $\frac{64}{3}$  =  $\frac{128}{3}$ 

Proving the formula for the volume of a sphere.

The perpendicular shapes are circles with Area  $=\pi r^2$ 

Your basic shape is a circle with formula  $x^2 + y^2 = r^2$ .

The radius of the perpendicular shape is the diameter of your circle

or 
$$
y = \sqrt{r^2 - x^2}
$$
.  
\n
$$
A = \pi(\sqrt{r^2 - x^2})^2 = \pi(r^2 - x^2)
$$

We will integrate the areas to find the volume.

$$
\int_{-r}^{r} (r^2 - x^2) dx = (r^2 x - \frac{x^3}{3}) \Big|_{-r}^{r} = (r^2 r - \frac{r^3}{3}) - (r^2 (-r) - \frac{(-r^3)}{3}) =
$$

$$
(r^3 - \frac{r^3}{3}) + (r^3 - \frac{r^3}{3}) = \frac{2\pi r^3}{3} + \frac{2\pi r^3}{3} = \frac{4\pi r^3}{3}
$$